# **IGC Vali changes**

This document proposes changes to the existing IGC Specification regarding the requirements of validation programs. The changes are required so that unattended programs (online web servers, for example) can satisfactorily perform validation checks.

# **The problem**

The current situation is that validation programs can only return one of two states (PASSED or FAILED), with any errors being reported by visual text output. This is acceptable when there is human input to read the text, but otherwise there is no reliable way to establish if the file has failed because it has been modified or because of some other condition.

## **The solution**

This is designed to be backward-compatible and easily incorporated into existing software. It requires that one of three states are returned (PASSED, FAILED, ERROR) represented by an integer value that acts as a **status code.** These are outlined below.

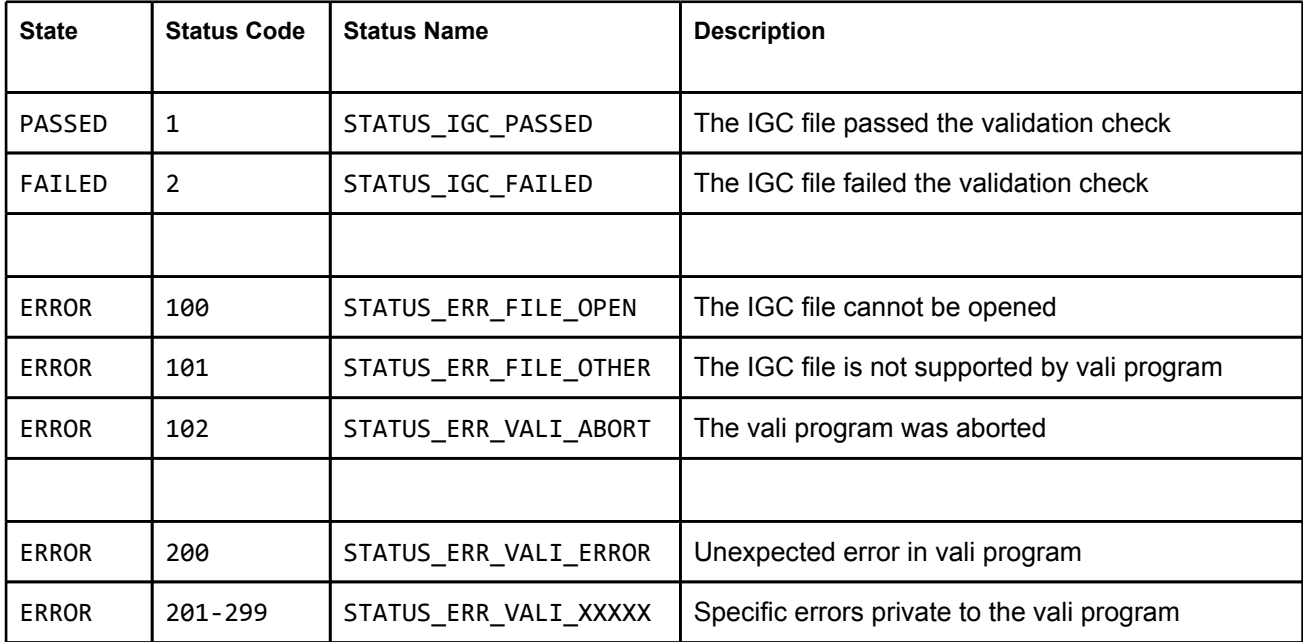

The ERROR status codes are split into two groups, *user errors* (100-102) and *vali program errors* (200-299), to help identify the possible cause. More information about status codes is given below. Note that the status names are informational only.

How the status code is returned depends on whether the vali program is an executable or a DLL. For executables a result string is added to the output, while for DLLs a new function is used to return the status code.

## **Vali executables**

The result string is included as the last line of the output, formatted as follows: the word IGCVALI followed by a colon, then the state (PASSED|FAILED|ERROR), followed by a comma, then the status code. Examples:

IGCVALI:PASSED,1 IGCVALI:FAILED,2 IGCVALI:ERROR,x *where x represents the status code*

Note that there are no spaces between the values and that all characters are upper-case. Programs that output usage information (help) when called without any parameters must always include a result string in the last line of the output, reporting an error with a status code of STATUS ERR FILE OPEN. For example:

Usage vali-xxx <filename> ... IGCVALI:ERROR,100

The following are general rules for vali executables, which must be strictly adhered to:

- Programs must be 32-bit console applications.
- Programs must use structured exception handling to catch hardware and software exceptions.
- Programs must allow their output to be redirected: all output must be sent to STD\_OUT or STD\_ERR (unless otherwise directed by a private option parameter).
- Programs must not show any windows (dialogs, message boxes, progress bars etc). This is particularly important for programs running on an unattended system.
- Programs must always include a result string in the last line of the output, unless a private option parameter is being used.

## **Vali dlls**

A new function is required to return the status code, **ValidateLogEx**, which is similar to the existing ValidateLog function except that it returns an unsigned integer, the status code.

```
DWORD ValidateLogEx(LPCTSTR fileName)
```
If quietMode has been set to TRUE in the call to InitializeDLL, then the program must ensure that no windows are displayed (dialogs, message boxes, progress bars etc). This is particularly important when being run on an unattended system. Also, dlls must use structured exception handling to catch hardware and software exceptions.

## **Vali program flow**

In order to return consistent results, the vali program must perform the following steps:

- 1. Check that a file name has been passed in. If not, return STATUS ERR FILE OPEN.
- 2. Open the IGC file for reading. If this fails, return STATUS ERR\_FILE\_OPEN.
- 3. Read the first four bytes and check they match AXXX, where XXX is a threecharacter identifier supported by the program. If they do not match, return STATUS ERR FILE OTHER.
- 4. Read and save the G Record from the end of the file. If it does not exist, or is an empty value, return STATUS\_IGC\_FAIL.
- 5. Read the relevant IGC data to create a new G Record, then check that it matches the G-Record from the file. Return STATUS LGC PASSED if it matches, otherwise return STATUS\_IGC\_FAIL.

If any other errors or exceptions are encountered during this process, the vali program must return STATUS ERR VALI ERROR, or a vali-defined status code in the range 201-299. If the process is aborted by the user before it has completed, the vali program must return STATUS ERR VALI ABORT.

# **Status Codes**

## **STATUS\_IGC\_PASSED**

This must only be returned if the IGC file has successfully passed the validation check, with the following conditions being satisfied:

- the IGC file is applicable (AXXX matches expected XXX).
- the file contains a G Record.
- the G Record in the file matches the G Record created from the file data.

## **STATUS\_IGC\_FAILED**

This must only be returned if the IGC file has failed the validation check, with the following conditions being satisfied:

- the IGC file is applicable (AXXX matches expected XXX).
- there is either no G Record in the file, it has an empty value or it does not match the G Record created from the file data.

## **STATUS\_ERR\_FILE\_OPEN**

This must only be returned if the vali program cannot open the IGC file. This will happen if no file name has been passed to the program, if the file name points to an incorrect location, or because of any other program or system error.

## **STATUS\_ERR\_FILE\_OTHER**

This must only be returned if the vali program does not support the IGC file, with the

following condition being satisfied:

• the IGC file is not applicable (AXXX does not match expected XXX).

Specifically this means that the first four bytes of the file data do not contain the characters AXXX, where XXX matches a three-character identifier supported by the vali program. This covers situations where the file is empty, is not in IGC format or is not applicable to the vali program.

#### **STATUS\_ERR\_VALI\_ABORT**

This must only be returned if the vali program has been aborted by the user before it has finished its normal processing. For vali executables this means that a CTRL event has been sent to the program, while for vali dlls that a progress indicator has been cancelled or that the dll has been unloaded unexpectedly.

#### **STATUS\_ERR\_VALI\_ERROR**

This must only be returned when there is an error condition that does not satisfy any of the status codes defined above, for example an access violation caught by structured exception handling. For more robust error reporting, specific errors can be given their own status codes in the range 201-209 (STATUS ERR\_VALI\_XXXXX).

#### **STATUS\_ERR\_VALI\_XXXXX**

These are private status codes that are defined by the vali program. They must be in the range 201-299 and can be used to report specific errors that would otherwise be covered by the more general STATUS ERR VALI ERROR category.